# イベント開催時のチェックリスト

### 【第3版 (令和4年9月版)】

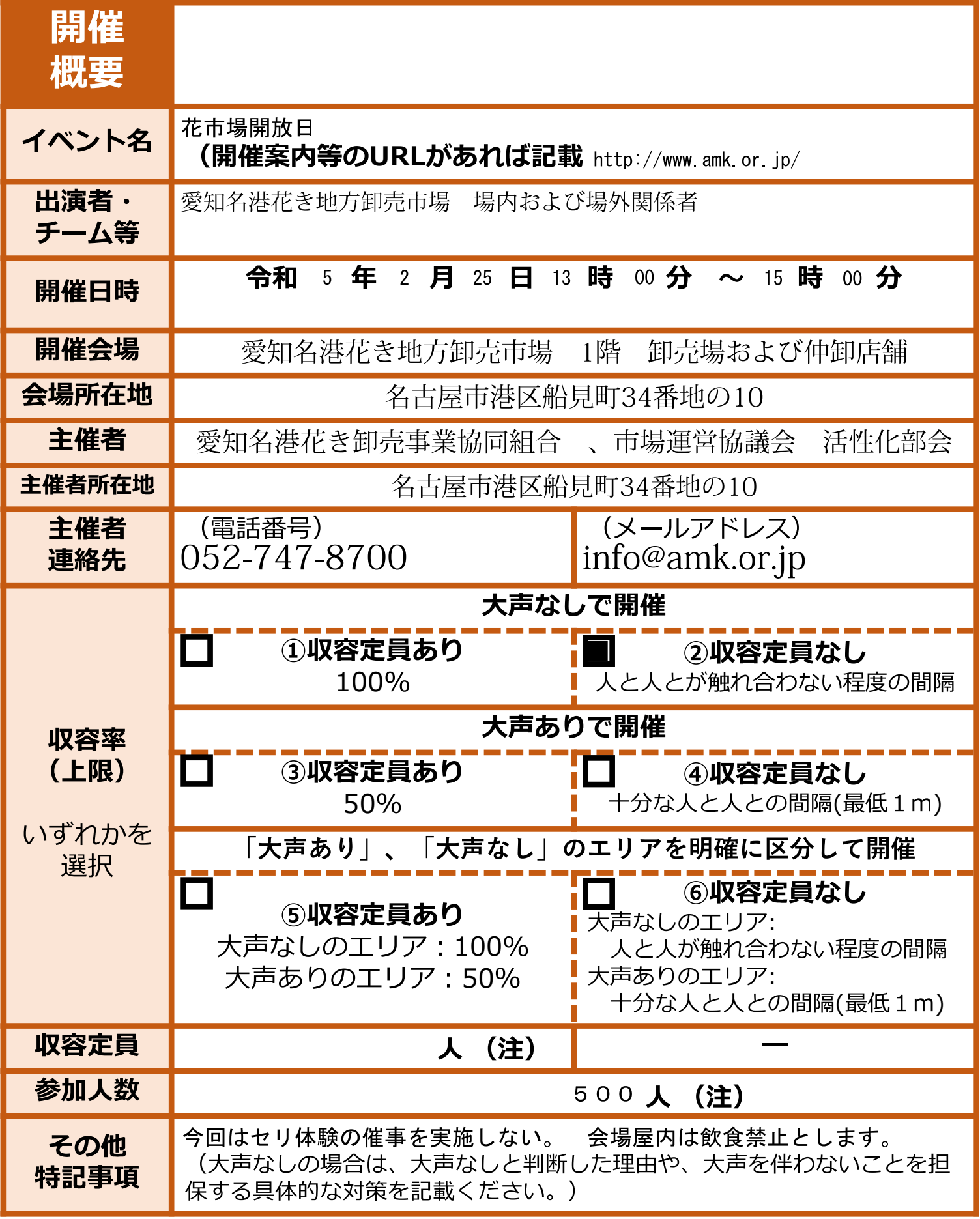

- (※) 大声の定義を「観客等が、通常よりも大きな声量で、反復・継続的に声を発すること」とし、これを積極 的に推奨する又は必要な対策を十分に施さないイベントは「大声あり」に該当することと整理する。
- 定員・参加人数を記載すること。

# 感染防止策チェックリスト

【第3版 (令和4年9月版)】

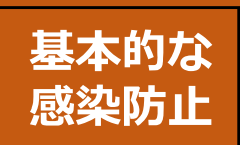

イベント開催時には、下記の項目(イベント開催時の必 要な感染防止策)を満たすことが必要です。

※5,000人超かつ収容率50%超のイベント開催時には、個別のイベントご との具体的な対策を記載した「感染防止安全計画」の提出が必要です。

#### 1. イベント参加者の感染対策 (1) 感染経路に応じた感染対策

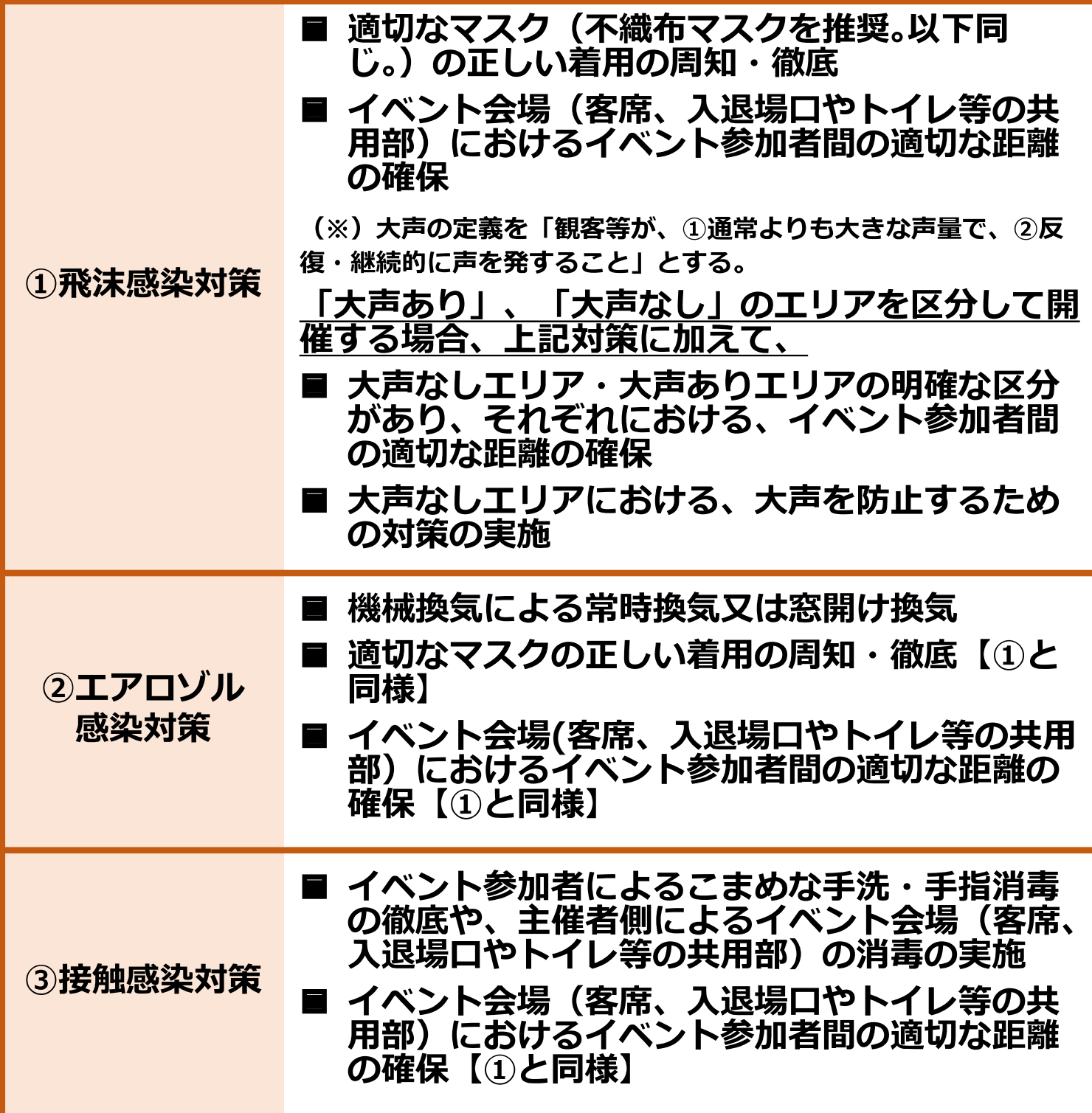

# 感染防止策チェックリスト

【第3版 (令和4年9月版)】

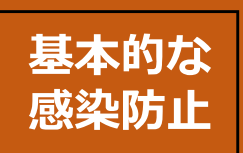

イベント開催時には、下記の項目(イベント開催時の必 要な感染防止策)を満たすことが必要です。 ※5,000人超かつ収容率50%超のイベント開催時には、個別のイベントご

との具体的な対策を記載した「感染防止安全計画」の提出が必要です。

### 1. イベント参加者の感染対策 (2) その他の感染対策

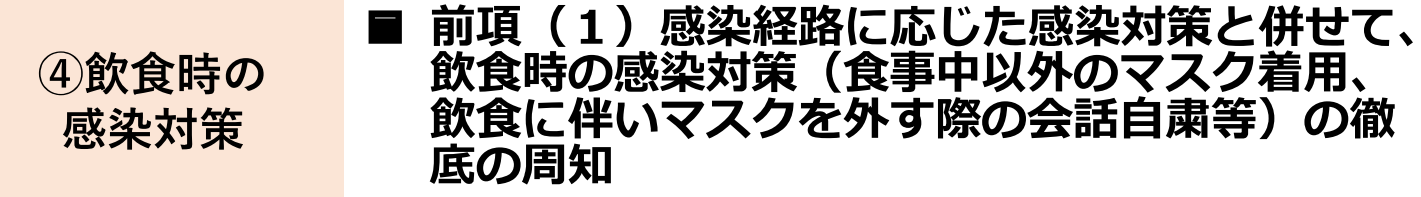

- 5イベント前の 発熱等の症状がある者のイベント参加の自粛の 感染対策 呼びかけ
- イベントで感染者が発生した際の参加者への注 6感染拡大対策 意喚記

### 2. 出演者やスタッフの感染対策

7出演者や

スタッフの

感染対策

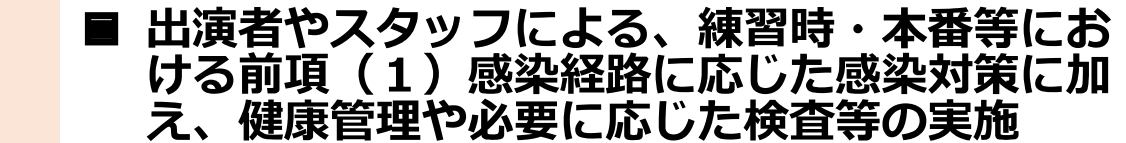

舞台と客席との適切な距離の確保など、出演者 やスタッフから参加者に感染させないための対 策の実施